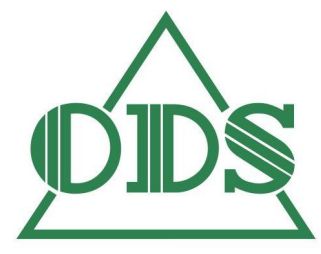

## Leistungsprofil der ODS GmbH Arbeitnehmerüberlassung & Vermittlung Arbeits- & Sicherheitstechnische Betreuung Arnsdorfer Sägewerk & Holzkunst Catering & Menüservice **Elektroinstallation** Freie KFZ - Werkstatt Gartengeräteservice & Mietstation Kommunale Dienstleistungen Personalservice Tief- & Gerüstbau

## **Liebe Gäste unserer Kantine in der TELUX**

bei uns können Sie ab sofort mit der Luca-App einchecken und sparen somit Zeit, Papier und lästigen Papierkram.

## **Einchecken mit der Luca-App: So geht's**

Das Einchecken mit der Luca-App funktioniert über die Kamera Ihres Smartphones. Die App laden Sie sich für iOS und Android aus Ihrem App Store herunter.

- 1. Öffnen Sie die Luca-App. Drücken Sie auf den Button "Einchecken" im linken, unteren Eck.
- 2. Nun erscheint Ihr persönlicher QR-Code. Dieser kann von einem Angestellten des Ortes gescannt werden. Damit sind Ihre eingegebene Daten dort dann hinterlegt.
- 3. Häufiger aber müssen Sie sich selbst einchecken. Dies funktioniert über den Button "Selbst einchecken". Ein Kamerafenster öffnet sich dann mit dem Sie den Luca-QR-Code der Einrichtung scannen.
- 4. Sollte das Einchecken wegen schlechter Verbindung oder anderen Gründen nicht funktionieren, müssen Sie analog Ihre Daten in der Einrichtung hinterlassen.

Wir freuen uns auf Ihren Besuch.

Das Team vom Catering und Menüservice der ODS GmbH In der Telux Weißwasser.